Problembehebung Inventorbibliothek

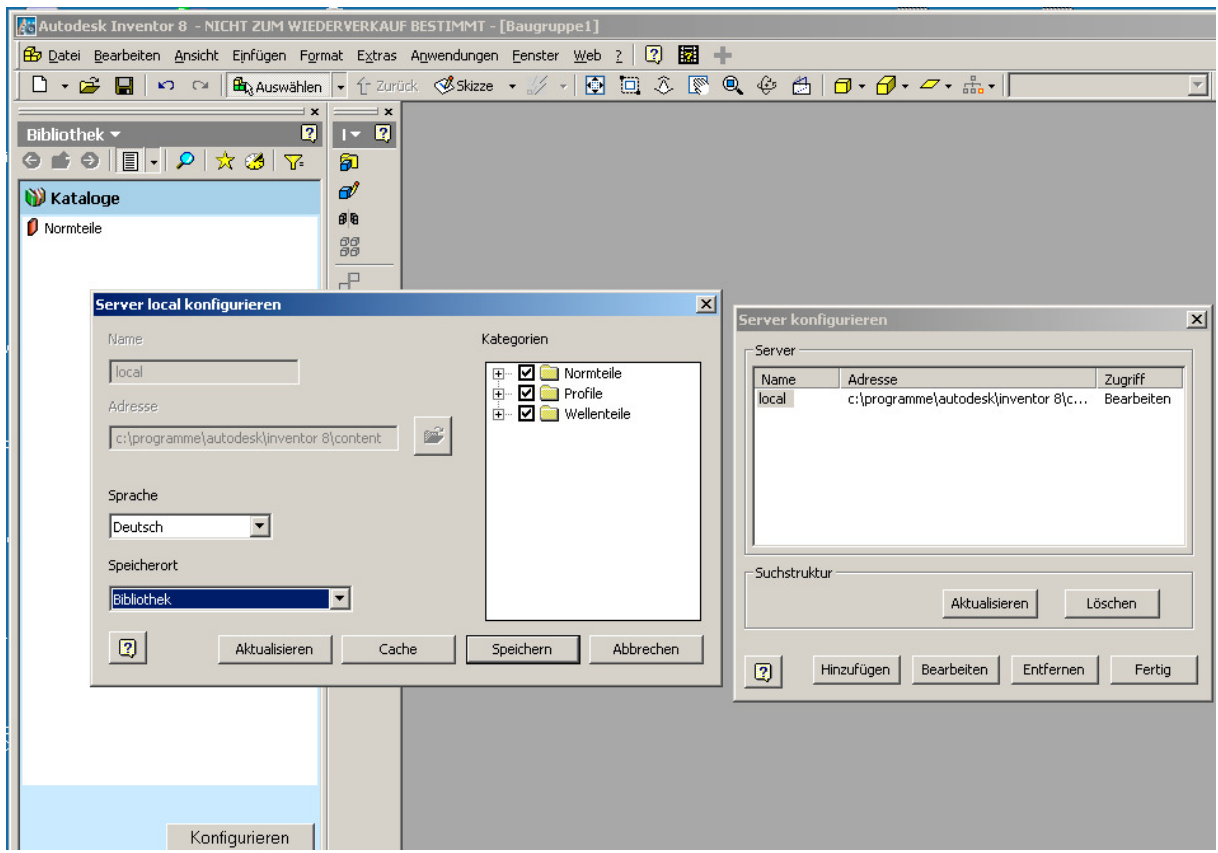

Über Konfigurieren in die Bibliothekseinstellungen gehen und dort die Einstellungen für den Cache aufrufen.

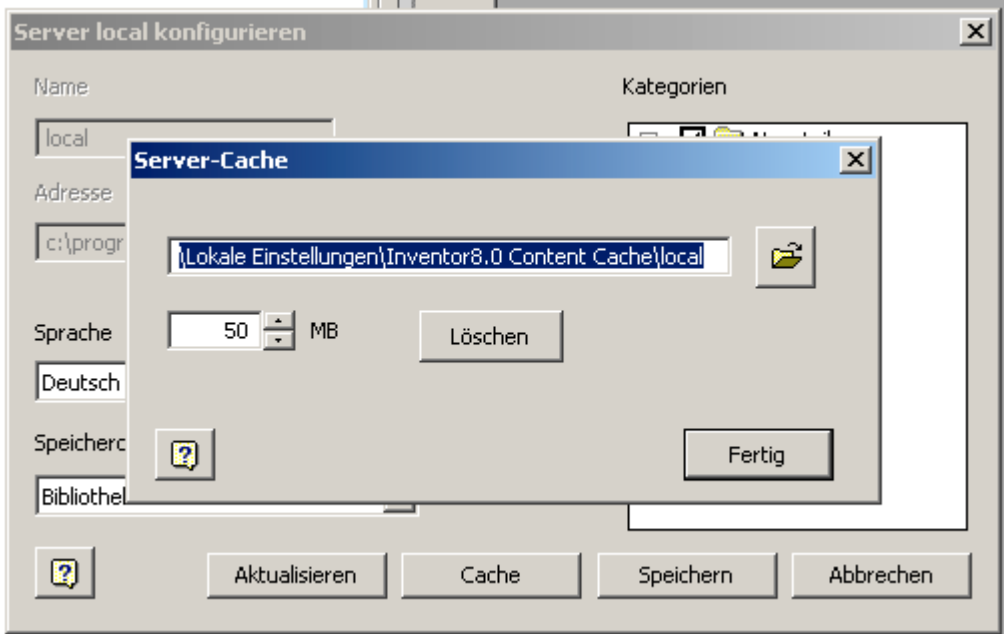

Bitte Löschen Sie den Server Cache.